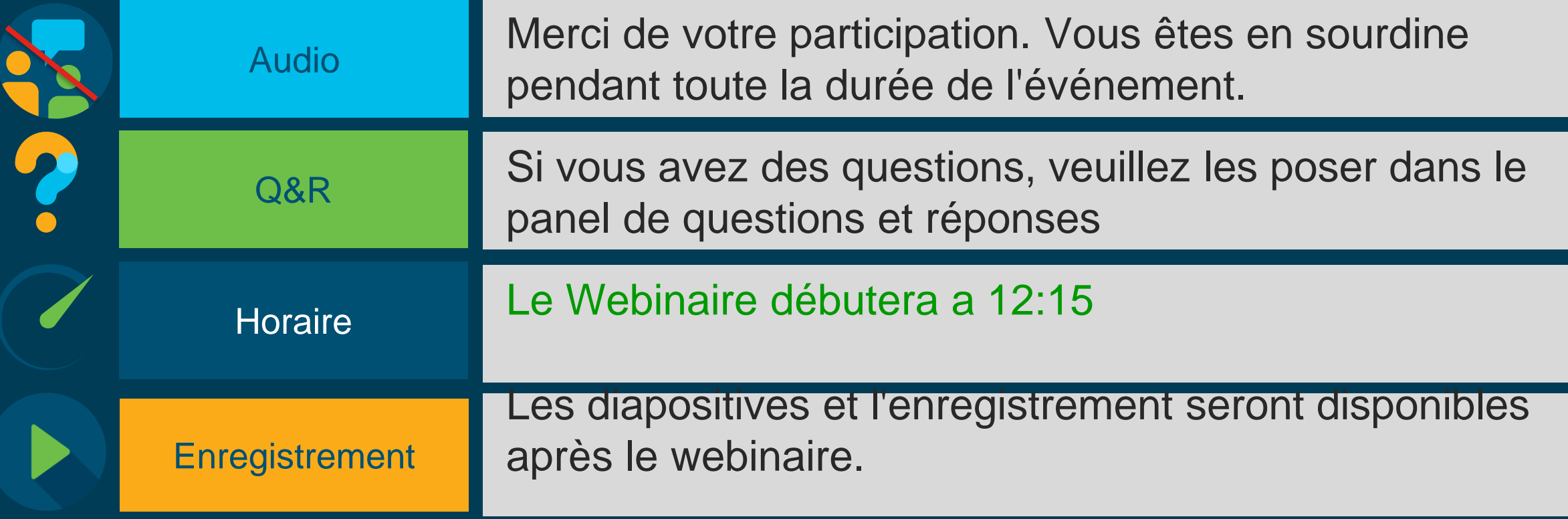

.IlI.IlI. Networking **CISCO**. Academy

# Améliorer votre expérience de formation en ligne

ahaha

L'apprentissage ne s'arrête jamais !

Directeur technique [snanfack@cisco.com](mailto:snanfack@cisco.com) Serges Nanfack

Netacad.com

### **Sondage anonyme**

- Pour participer :
- 1- Rendez-vous sur www.slido.com
- 2- Entrez le "code" de l'événement : **79212**
- 3- Soumettez votre réponse

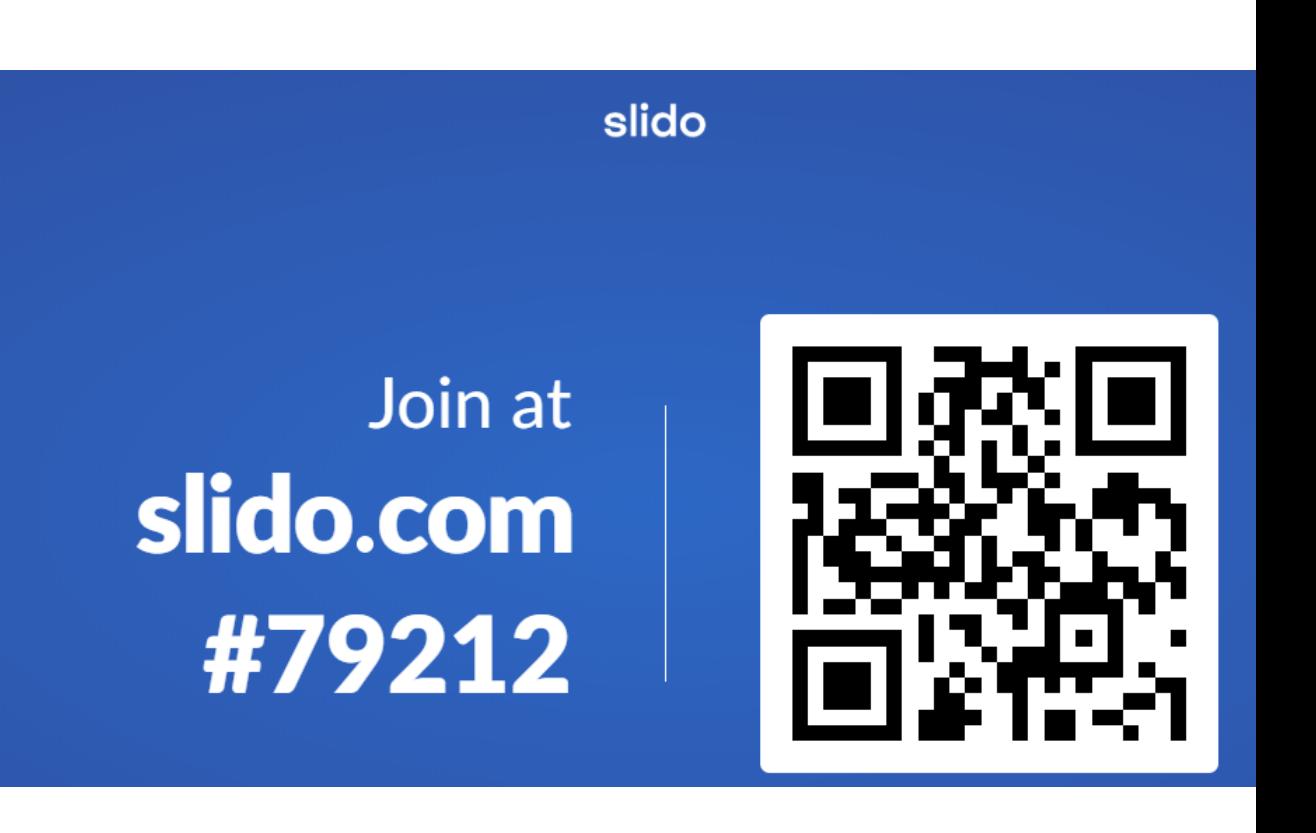

## Agenda

- Avant votre classe virtuelle
- Pendant votre classe virtuelle
- Évaluations sécurisées
- Labs a distance

# Avant la clase virtuelle

#### Choisir son App de video conference La même richesse fonctionnelle à distance

- Nombre de participants
- Facilité d'utilisation
- L'expérience mobile
- Partage d'écran
- $\checkmark$  Intégration des applications
- Enregistrement
- **√ Smart Meetings**
- **Sécurité et vie privée**

#### Horaires et préparation des cours <sup>• Préparer un formulaire</sup>

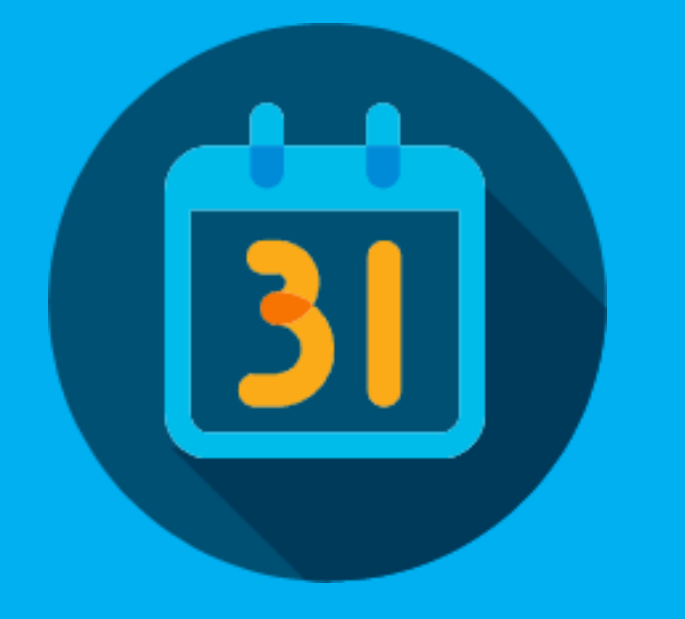

- d'enquête pour connaître le moment préféré des élèves pour les cours en ligne
- Limiter les classes a 45 minutes, Maximum 60 minutes
- Maintenir le même calendrier pour toutes les réunions afin d'éviter toute confusion de la part des étudiants

#### Avant la réunion

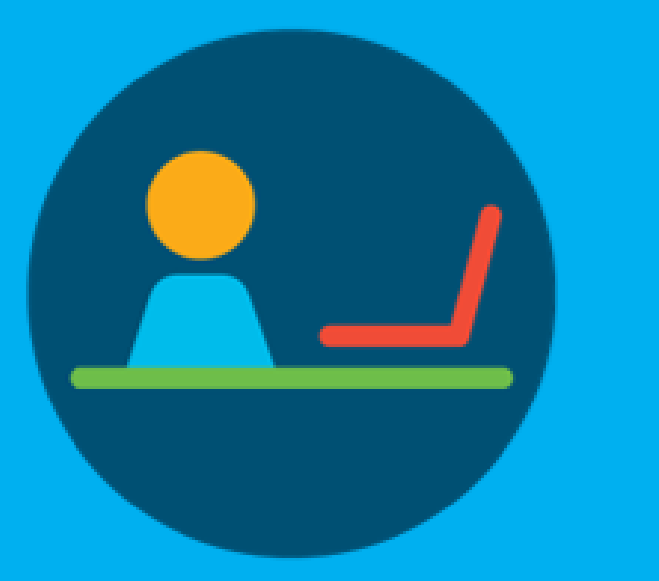

• Testez votre audio et votre vidéo

• Assurez-vous que votre visage est éclairé et que votre arrière-plan et votre bureau sont exempts de distractions.

- Entraînez-vous à regarder votre webcam, et non l'écran lorsque vous présentez.
- Entraînez-vous à partager votre écran.

## Pendant la classe virtuelle

#### Pendant la classe <sup>•</sup> En tant qu'instructeur, soyez

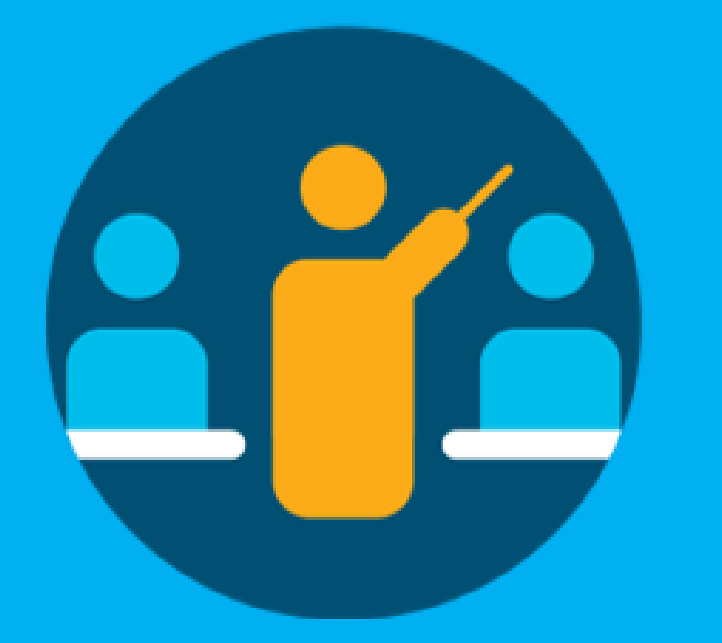

toujours le premier en ligne. Au moins 5 à 10 minutes pour attendre les élèves. Cela témoignera du sérieux et de la discipline de votre part.

• Il est également préférable de commencer la réunion à l'heure prévue, car cela donnera aux étudiants l'impression que vous êtes sérieux

• Utiliser la vidéo

#### Utiliser des éléments de collaboration<br>
de collaboration

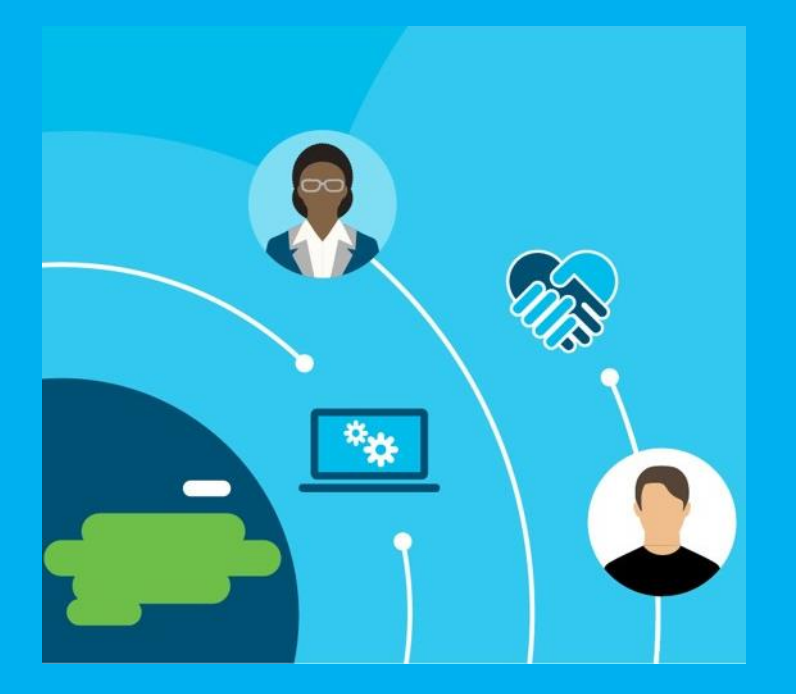

- vous connecter régulièrement avec les étudiants pendant les réunions.
- Envisagez de rendre les diapositives ou les questions de discussion disponibles à l'avance sur les forums de discussion.
- Utilisez les outils telque Webex Teams, Whatsapp pour les messages instantanés

Évaluations sécurisées

#### ProctorU

- Décourager, détecter, prévenir
- Enregistrer les sessions
- Suivi des examens
- Rapports
- Intégration de la LMS

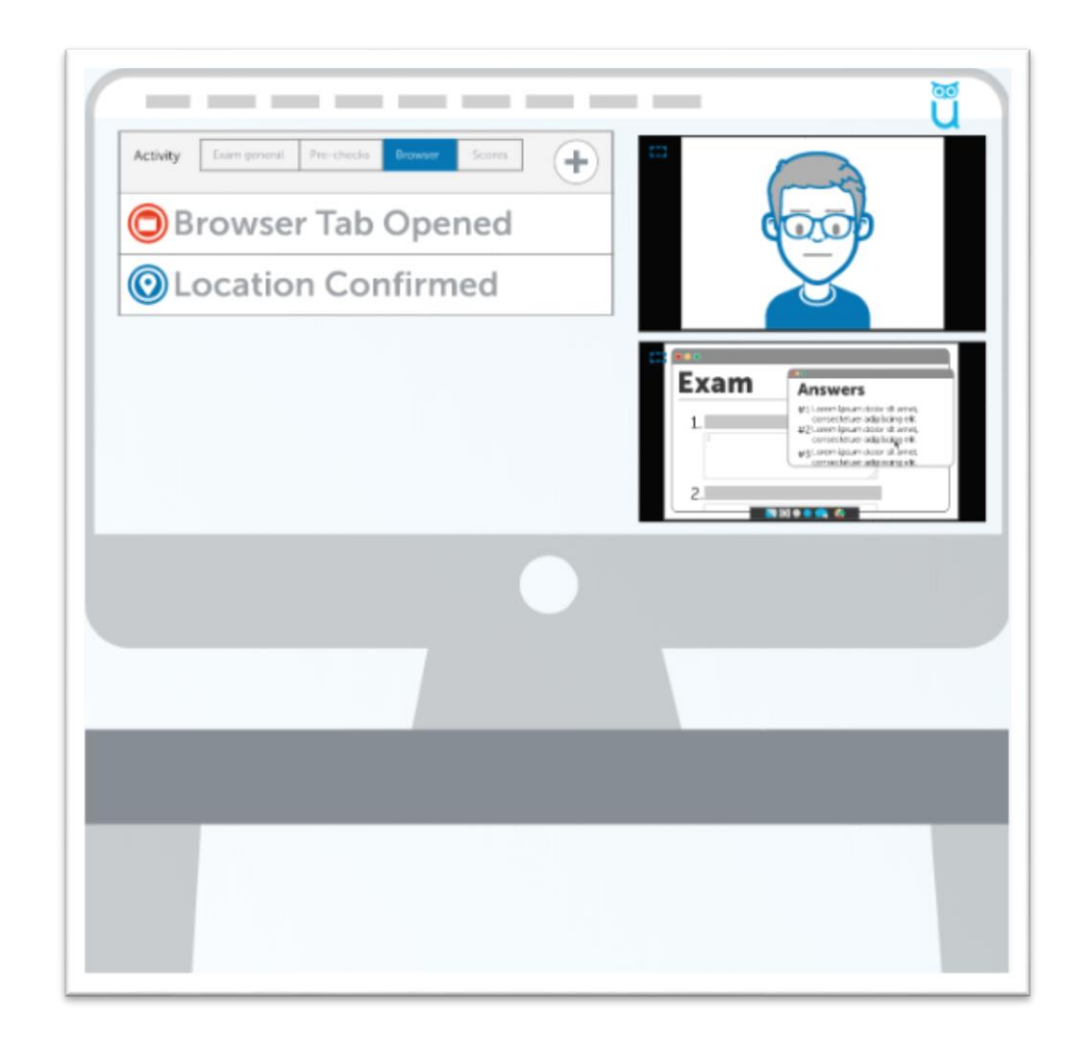

https://www.proctoru.com/

#### **LockLizard**

- Protéger la propriété intellectuelle
- Sécurité des documents
- Partager des documents en toute sécurité
- Contrôle de l'utilisation des documents

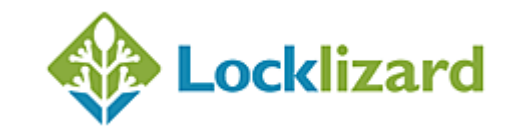

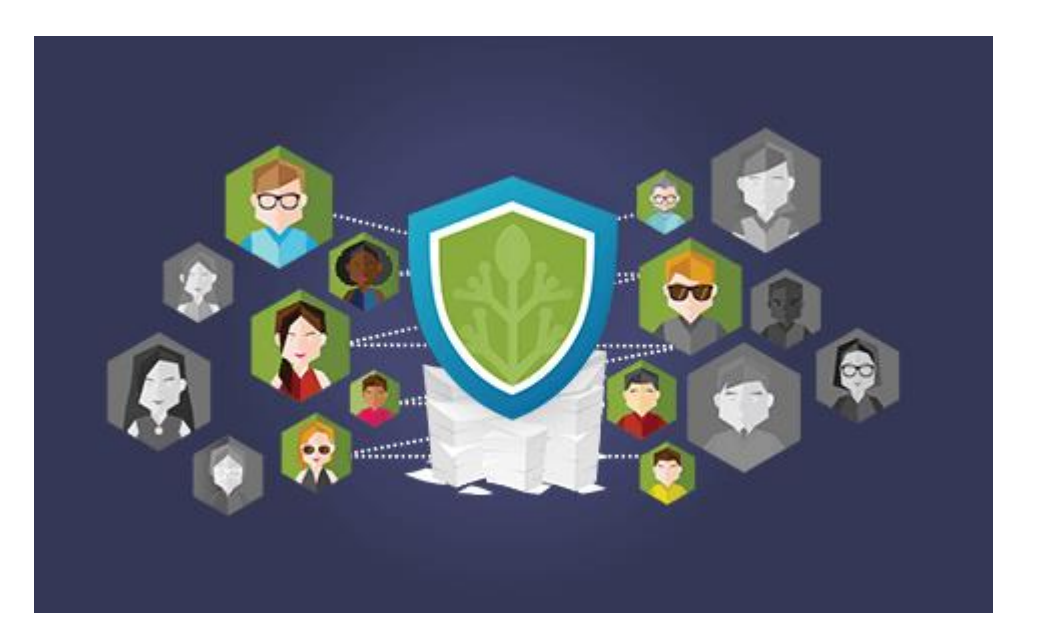

https://www.locklizard.com/

#### **Mettl**

- Essai gratuit grâce à Covid-19
- Surveillance automobile et surveillance en direct
- Services d'enregistrement et d'examen
- Examen en ligne
- Intégration du LMS

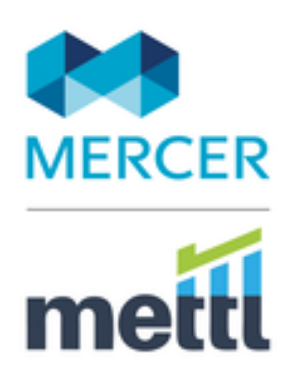

#### https://mettl.com/

#### En résumé

#### Quelques points clés

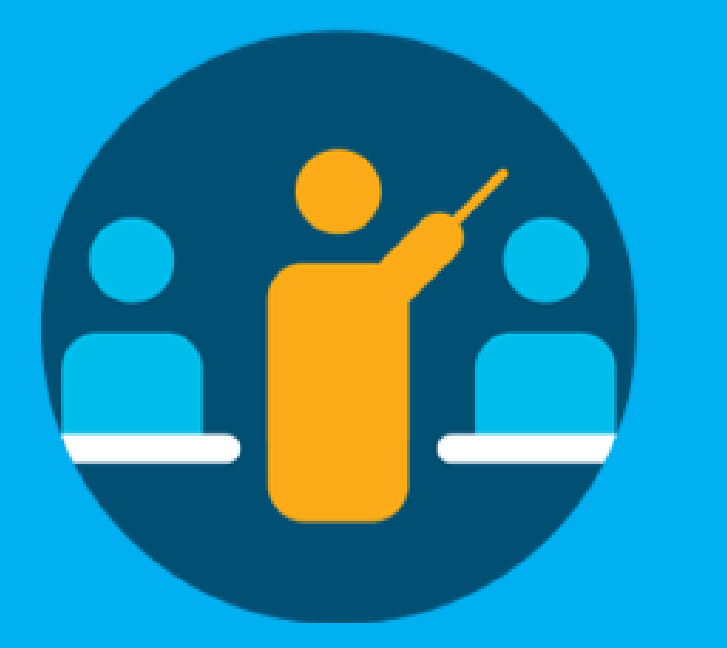

Les étudiants sont des étudiants

- ii. Maintenir des sessions courtes
- iii. Rendre le tout interactif
- iv. Éviter les séances d'une journée
- v. Parfois, l'outil échoue Ne vous inquiétez pas
- vi. Plan pour les étudiants qui n'ont pas ou n'ont pas une bonne connexion Internet

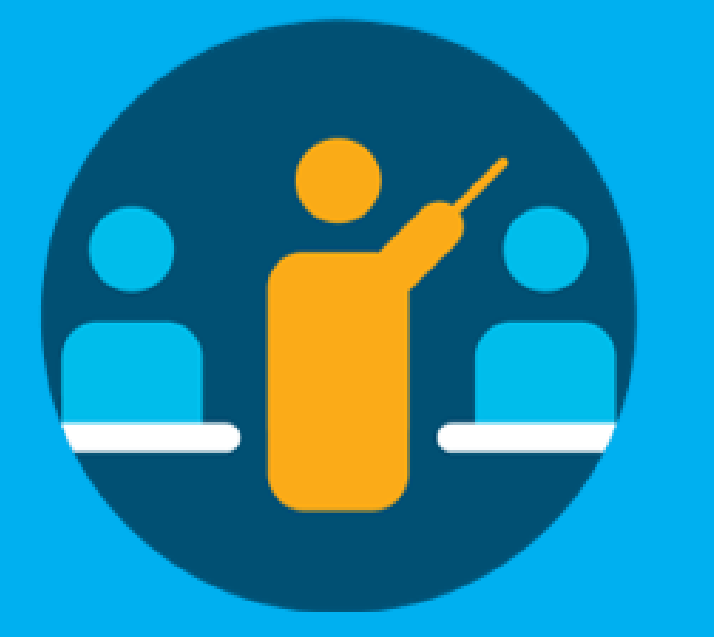

- Quelques points clés i. L'apprentissage à distance est difficile
	- ii. L'enseignement à distance est beaucoup plus difficile
	- iii. Déplacez-vous et ajustez votre webcam
	- iv. Jouez avec votre outil , Faites quelque chose d'innovant
	- v. Les problèmes de bande passante limitent effectivement l'expérience

#### Un point important i. Quelqu'un pourrait souffrir

- de la pandémie dans la maison de votre élève.
- ii. Veuillez faire preuve d'empathie et tout le monde n'aime pas partager ces informations et ne veut pas qu'elles soient divulguées.
- iii. Soyez attentifs à la vie privée des étudiants

# allalla